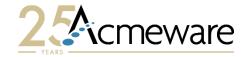

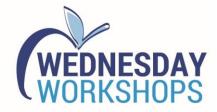

#### Build a Better Inpatient Dashboard with Microsoft Power BI

#### Presented by: Ian Proffer

Session 801 - Wednesday June 7, 1:00-3:30

2023 MUSE Inspire Conference June 7-10 Gaylord Rockies Resort & Convention Center | Aurora, CO

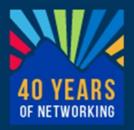

# Our agenda for today

- Overview of Power Bl applications and services
- Using Power BI with Data Repository
- Report design in detail
- Hands-on: build a patient dashboard
- Discussion and wrap-up

| Carl Hard Star |  |
|----------------|--|
|                |  |
| Today          |  |
| D              |  |
| 2)             |  |
| 3)             |  |
| 4)             |  |
|                |  |

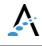

# Introductions

HELLO By Hame Is

- A little about me and Acmeware
- A little about you
- > Your role working with MEDITECH
- > Your reporting experience

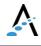

## What is Power BI?

- Power BI is a collection of software services, apps, and connectors that work together to turn your unrelated sources of data into coherent, visually immersive, and interactive insights.
   Power BI lets you easily connect to your data sources, visualize and discover what's important, and share that with anyone or everyone you want.
- <u>https://docs.microsoft.com/en-</u> <u>us/power-bi/fundamentals/power-</u> <u>bi-overview</u>

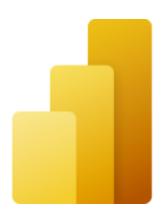

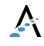

# Power BI apps and services

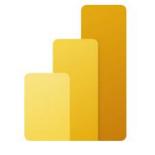

Power BI Desktop

An online SaaS

 (Software as a
 Service) service
 called the Power Bl
 service

#### A Windows desktop application called Power BI Desktop

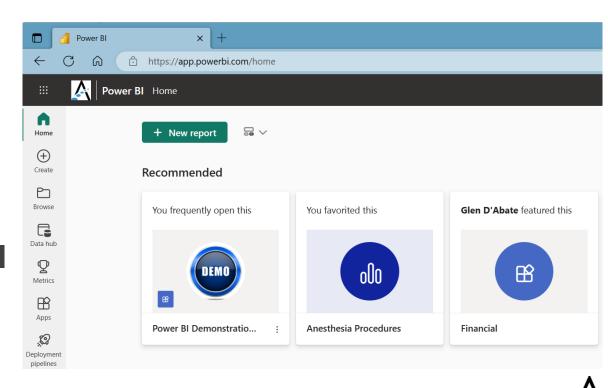

# Power BI apps and services

- Power BI Report Builder, for for paginated reports (think SSRS)
- Power Bl Report Server, an onpremises report server where you can publish your Power Bl reports, after creating them in Power Bl Desktop

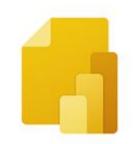

Power BI Report Builder

Power BI Report Server

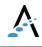

## Power BI Desktop

| Home Insert    | a∽ workbook hub∽ Serv | Fotor Dataverse Berent     | Transform Refrest<br>data ~<br>Queries | n New Text | visuals - measure  | Quick<br>e measu |                 |                              |            |        |                |             |         |                   |             |                            |
|----------------|-----------------------|----------------------------|----------------------------------------|------------|--------------------|------------------|-----------------|------------------------------|------------|--------|----------------|-------------|---------|-------------------|-------------|----------------------------|
| Select your fi | lters below.          |                            |                                        |            |                    |                  | Observation     |                              | (          | Gender |                |             | «       | Visualizations    | s »         | Data                       |
|                |                       | 40                         | 5                                      | 5          |                    |                  |                 |                              |            |        | _              |             | ₽       | Build visual      |             | ₽ Search                   |
| Location       |                       | 60                         |                                        | 5.5        |                    |                  | 5               |                              |            |        | 2              |             | Filters | III 1.2           |             | ✓                          |
| 1 West         |                       | Patients                   | Avera                                  | ge of LOS  |                    |                  |                 |                              |            |        |                | ●F          | s.      |                   | w 😑 🕅       | AccountNumber              |
| Hospice (Inp   |                       | Fatients                   | Avera                                  | ge of Los  |                    |                  |                 | ●N                           | 2          | 23 —   |                | • M         |         |                   |             | Admitted                   |
| Intensive Car  |                       | Patients I                 | by Locatio                             | n          |                    |                  |                 | ΟY                           |            |        |                | - 35<br>• U |         |                   | ы ми 📷      | Attending                  |
| Postanesthes   |                       | Location                   | Patients /                             | Avg LOS    |                    |                  |                 |                              |            |        |                | •••         |         |                   | > ♥ ₩       | Bed                        |
| Post-partum    |                       | 1 West                     | 54                                     | 6          |                    |                  |                 | 55                           |            |        |                |             |         |                   |             | DOB                        |
|                |                       | Hospice (Inpatient)        | 2                                      | 3          |                    |                  |                 |                              |            | _      |                | _           |         |                   |             | InpatientLocation          |
| Service        |                       | Intensive Care Unit        | 1                                      | 9          |                    |                  |                 |                              |            |        |                |             |         |                   | ð 🏆 🖬       | InpatientService     ∑ LOS |
| Cardiac Care   |                       | Postanesthesia Care Unit   | it 2                                   | 2          |                    |                  |                 | Patient S                    | ummary     |        |                |             |         | 🚼 🛞 📨 🗉           |             | MedicalRecordNumb          |
| Medicine       |                       | Post-partum                | 1<br>60                                | 7          | Room               | Bed              | Name            | AccountNumber                | DOB        | Gender | Admitted       | Sum of LOS  |         | Values            |             | Name                       |
| Rehabilitation |                       | Total                      | 60                                     | 5          | 071315             | 14               | Edison,Denise   | AC0000001817                 | 08/23/1970 | ) F    | 06/17/19 08:00 | 8           |         | Add data fields h | iere        | Obs Pt?                    |
|                |                       | Patients                   | by Service                             | 2          | 071315             |                  | Collins,James   | AC0000001836                 | 01/28/1978 |        | 07/01/19 14:00 | 4           |         | Drill through     |             | Room                       |
| Transfer Fron  | Inpatient Stay        | Sevice                     | · ·                                    | s Avg LOS  | 071315             |                  | Landry, Michael | AC0000001863                 | 01/05/1960 |        | 08/28/19 09:08 | 6           |         | Cross-report      | (Off)       | Sex Sex                    |
|                |                       |                            |                                        | -          | 071315             |                  | Mack.Ada H.     | AC0000001885                 | 05/18/1968 |        | 09/09/19 14:29 | 4           |         | Keep all filters  | On          |                            |
| Obs Pt?        |                       | Cardiac Care               |                                        | 6 6<br>2 5 | 071315             |                  | Joy,Minnie      | AC0000001894                 | 05/01/1947 |        | 09/06/19 13:37 | 7           |         | Add drill-through | fields here |                            |
|                |                       | Medicine<br>Rehabilitation | 5                                      | 2 5<br>1 9 | 071315             |                  | Connor,Shannon  | AC0000001897                 | 05/01/1947 |        | 09/06/19 15:12 | 7           |         |                   |             |                            |
| □ Y            |                       | Transfer From Inpatient S  |                                        | 1 4        | 071315             |                  | Tully,Emma      | AC0000001898                 | 05/01/1947 |        | 09/06/19 16:16 | 7           |         |                   |             |                            |
| l              |                       | Total                      | 6                                      |            | 1 LD               | 3                |                 | AC0000001782                 | 01/01/1984 |        | 02/08/19 10:53 | 7           |         |                   |             |                            |
|                |                       |                            |                                        |            | 1H                 | 2                | Jones.Monica    | AC0000001762                 | 05/01/1947 |        | 08/29/19 13:34 | 5           |         |                   |             |                            |
| Sex            |                       | Patients b                 | by Attendir                            | ng         | 18                 | 3                | Smith, Brett    | AC0000001887                 | 05/01/1947 |        | 09/03/19 13:08 | 0           |         |                   |             |                            |
| F              |                       | Attending Pat              | tients Avg L                           | os         | 1W                 | 3<br>4A          | Brown,Arthur    | AC0000001873                 | 06/09/1954 |        | 06/16/19 10:53 | 9           |         |                   |             |                            |
| M              |                       | Aaron Admit                | 1                                      | 4          | 1W                 | 6                | Paltrow,Bruce K | AC0000001818                 | 02/01/1945 |        | 08/26/19 09:42 | 8           |         |                   |             |                            |
|                |                       | Dr Drummond                | 1                                      | 4          | 2015AMI            |                  | bridges,auria   | AC0000001881                 | 02/01/1943 |        | 04/29/19 08:00 | 7           |         |                   |             |                            |
|                |                       | Ed Caruso                  | 1                                      | 8          | 2015AMI            |                  | Smith, Anthony  | AC0000001784                 | 04/03/190/ | M      | 06/11/19 12:13 | 4           |         |                   |             |                            |
|                |                       | James Layock               | 5                                      | 6          | 2015AMI<br>2015AMI | 25               | Dunn,Maizie     | AC0000001794<br>AC0000001859 | 01/01/1980 |        | 08/23/19 15:22 | 4           |         |                   |             |                            |
|                |                       | Johanna Artze              | 1                                      | 7          | 2015AMI<br>2015AMI | 26               | Prince, Myra    | AC0000001859<br>AC0000001878 | 01/01/1980 |        | 08/23/19 15:22 | 9           |         |                   |             |                            |
|                |                       | John Brach                 | 1                                      | 2          |                    |                  |                 |                              |            |        |                | 4           |         |                   |             |                            |
|                |                       | Total                      | 60                                     | 5          | 2015AMI            | 28               | Price,Debra H.  | AC0000001889                 | 06/14/2001 | F.     | 09/09/19 14:30 |             |         |                   |             |                            |
|                |                       |                            |                                        |            | Total              |                  |                 |                              |            |        |                | 327         |         |                   |             |                            |

Census Summary
 Patient List
 +

1

#### Power BI service

- Where you publish dashboards and share them across your organization.
   Dashboards and reports connect to datasets that bring all the relevant data together in one place.
- The service has some report creation abilities too but is more limited than Power BI Desktop.

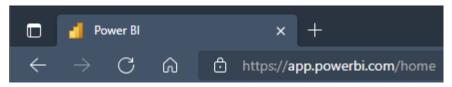

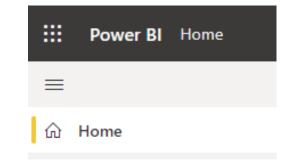

#### https://app.powerbi.com/home

|                      | Power BI    | × -           | ÷                      |                    |           |                        |                |                          |                 | -            |
|----------------------|-------------|---------------|------------------------|--------------------|-----------|------------------------|----------------|--------------------------|-----------------|--------------|
| $\leftarrow$         | C ඛ එ http  | s://app.power | bi.com/home            |                    |           |                        |                | A" to                    | 00              | ৫= ⊥ 🚯       |
|                      | Power BI Ho | me            |                        |                    |           |                        |                |                          |                 | Q Search     |
| Home                 |             | + New r       | eport 🛛 🗟 🗸            |                    |           |                        |                | New items                | saved to : 🌍 My | y workspace  |
| (+)<br>Create        |             | Recomme       | ended                  |                    |           |                        |                |                          |                 | < >          |
| Browse               |             | You freque    | ently open this        | You frequently ope | n this    | You frequently open th | nis Y          | 'ou frequently open this | ; Yo            | ou frequentl |
| Data hub             |             |               |                        |                    |           |                        |                |                          |                 |              |
| <b>P</b><br>Metrics  |             |               | 000                    | 000                |           | $\bigcirc$             |                | olo                      |                 |              |
| Apps                 |             | BAD Sumr      | mary and Detail :      | Patient Census Exa | mple      | Demo Visuals           |                | PGC - OR Operational E   | ashb B          | AR Summar    |
| Deployment pipelines |             | BAR Sum       | nary and Detail :      | Fatient Census LA  | mple      |                        |                |                          |                 |              |
| Learn                |             | © Rec         | cent 🏠 Favorites       | B My apps          |           |                        |                | Q Filter by keyword      | Fi              | lter ~       |
| U Workspaces         |             | ۵             | Name                   |                    | Туре      | Opened                 | Location       | Endorsement              | Sensitivity     |              |
| My                   |             | ollo          | OR Utilization-Demo    |                    | Report    | 4 days ago             | Acmeware PBI D | )e —                     | _               |              |
| workspace            |             | D             | Acmeware PBI Demo 🤻    |                    | Workspace | 4 days ago             | Workspaces     | _                        | _               |              |
|                      |             | 000           | Patient Census Example |                    | Report    | 4 days ago             | My workspace   | _                        | _               |              |
|                      |             | 0             | Patients by Diagnosis  |                    | Dataset   | 4 days ago             | My workspace   | _                        | _               |              |
|                      |             | 9             | My workspace           |                    | Workspace | 4 days ago             | Workspaces     | _                        | _               |              |
|                      |             | 000           | PB101-Lab Demo         |                    | Report    | 4 days ago             | My workspace   | _                        | _               |              |
|                      |             | 0             | PB101-Lab Demo         |                    | Dataset   | 4 days ago             | My workspace   | _                        | _               |              |

# Working with Power BI

- Connect to data sources and build your data model
- 2. Design your report visualizations
- 3. Share (publish) your report to the cloud

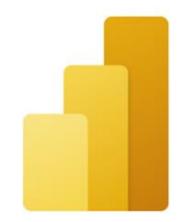

#### Power BI Desktop

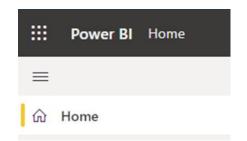

#### Questions and discussion

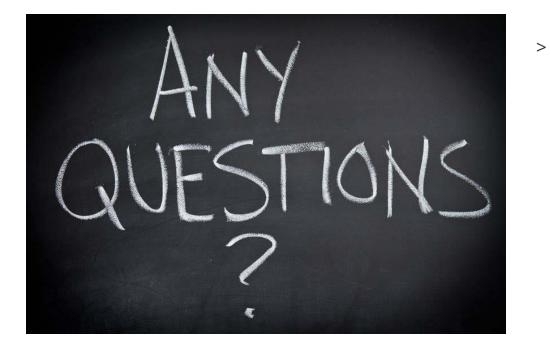

#### About the Power BI applications and services

# Using Power BI with DR

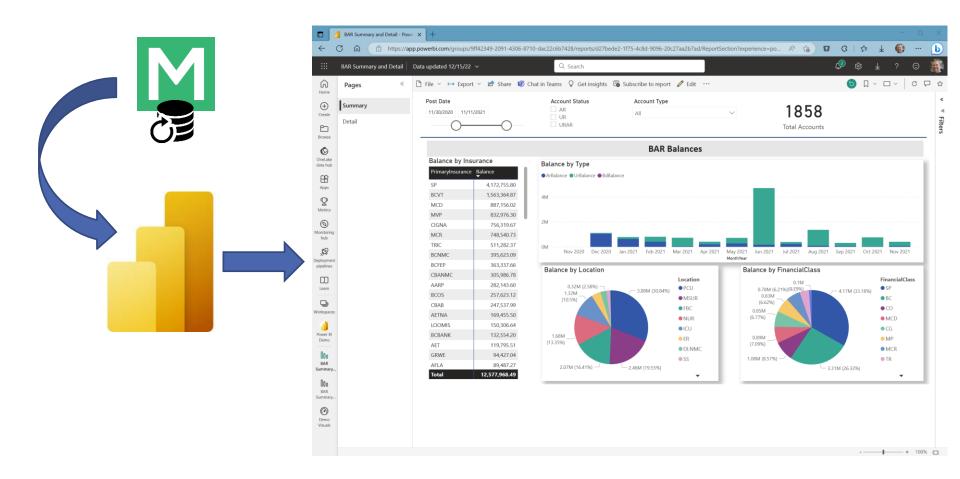

# Considerations for DR

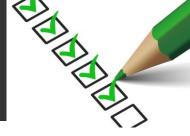

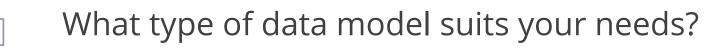

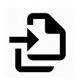

Should you use Import or DirectQuery to connect?

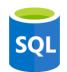

How will you query the data? Views, stored procedures, or embedded expressions?

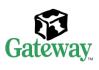

For sharing in the cloud, you'll need the Power BI Gateway.

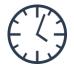

How will you handle scheduling data refreshes?

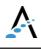

# Connecting to SQL Server

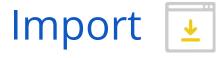

- Data cached on desktop and in Power Bl service
- > 1 GB limit for nonpremium
- Data is compressed for efficiency
- Full use of DAX (data access expressions) function library
- Data sources require periodic refresh

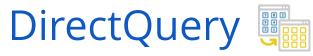

- Always uses current data
- Scalable, no 1GB limitation
- Significantly slower
   than data import mode
- Cannot combine data in Power Query
- Many DAX functions unavailable

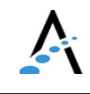

#### Accessing DR data with Power BI

#### Or...how to populate your data model.

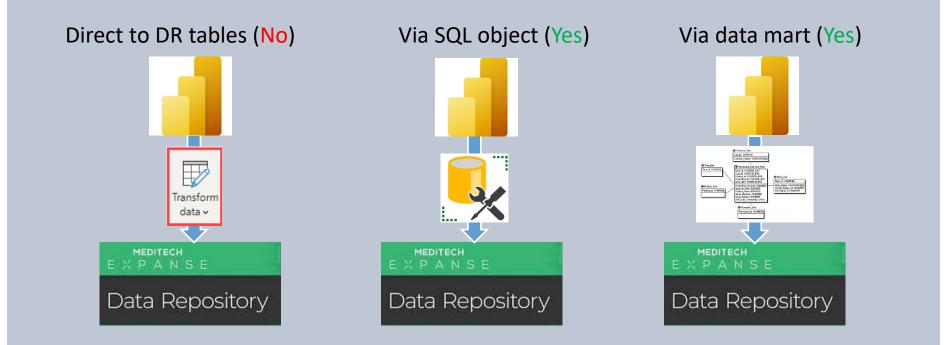

# Then and now

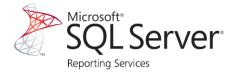

- Write TSQL stored procedures in Management Studio
- 2. Develop .rdl (report template) in SSDT/Visual Studio
- 3. Deploy report from SSDT to Report Server
- 4. Users view reports from web portal (Report Manager)

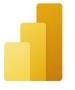

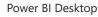

- Import and transform data, develop visualizations and reports with PBI Desktop
- 2. Publish and share reports to the PBI service (cloud) OR to PBI Report Server (local/onpremises)
- 3. Users view reports from PBI service, mobile device, or onpremise PBI Server

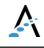

#### Old school...

#### Acute

#### Facility Patient Total: 60

| ACU_1                |                   |         |     |            |     |                              | Location Total:  | 2      |
|----------------------|-------------------|---------|-----|------------|-----|------------------------------|------------------|--------|
| Account              | Name              | DOB     | Sex | Room       | Bed | Service                      | Admit Date       | Obs Pt |
| AC000001833          | AUREUS, MARCUS    | 4/5/67  | М   | PACU       | 10  | Medicine                     | 07/01/2019 01:00 | N      |
| AC000001835          | Auburn,Al         | 4/5/67  | М   | PACU       | 15  | Medicine                     | 07/05/2019 04:00 | Ν      |
| abor/Delivery Post-  | partum            |         |     |            |     |                              | Location Total:  | 1      |
| Account              | Name              | DOB     | Sex | Room       | Bed | Service                      | Admit Date       | Obs Pt |
| AC000001782          | Test,Forkate      | 1/1/84  | F   | 1 LD       | 3   | Medicine                     | 02/08/2019 10:53 | N      |
| ntensive Care Unit * |                   |         |     |            |     |                              | Location Total:  | 1      |
| Account              | Name              | DOB     | Sex | Room       | Bed | Service                      | Admit Date       | Obs Pt |
| AC000001783          | bridges, auria    | 4/5/67  | F   | CQM.ICU    | 9   | Medicine                     | 04/27/2019 08:00 | N      |
| lospice (Inpatient)  |                   |         |     |            |     |                              | Location Total:  | 2      |
| Account              | Name              | DOB     | Sex | Room       | Bed | Service                      | Admit Date       | Obs Pt |
| AC000001867          | Jones,Monica      | 5/1/47  | F   | 1H         | 2   | Medicine                     | 08/29/2019 13:34 | N      |
| AC000001873          | Smith,Brett       | 5/1/47  | М   | 1H         | 3   | Medicine                     | 09/03/2019 13:08 | Ν      |
| WEST                 |                   |         |     |            |     |                              | Location Total:  | 54     |
| Account              | Name              | DOB     | Sex | Room       | Bed | Service                      | Admit Date       | Obs Pt |
| AC000001781          | newly,adam        | 4/5/67  | М   | ACUTE.CERT | 37  | Medicine                     | 02/07/2019 07:00 | N      |
| AC000001794          | Smith,Anthony     |         | М   | 2015AMI    | 25  | Transfer From Inpatient Stay | 06/11/2019 12:13 | Ν      |
| AC000001817          | Edison, Denise    | 8/23/70 | F   | 071315     | 14  | Medicine                     | 06/17/2019 08:00 | Ν      |
| AC000001821          | Denata, Renata    | 4/5/67  | F   | 2015STK    | 7   | Medicine                     | 06/16/2019 08:00 | Ν      |
| AC000001828          | Axon,Portia April | 4/5/67  | F   | 2015STK    | 14  | Medicine                     | 06/17/2019 08:00 | Ν      |
| AC000001836          | Collins, James    | 1/28/78 | М   | 071315     | 15  | Medicine                     | 07/01/2019 14:00 | Ν      |
| AC000001843          | Stroman,Al        | 4/5/67  | М   | 2015STK    | 21  | Medicine                     | 07/11/2019 04:00 | Ν      |
| AC000001853          | Newton, Mae       | 7/8/90  | F   | ACUTE.CERT | 32  | Medicine                     | 07/31/2019 01:00 | N      |

#### New school! Much better.

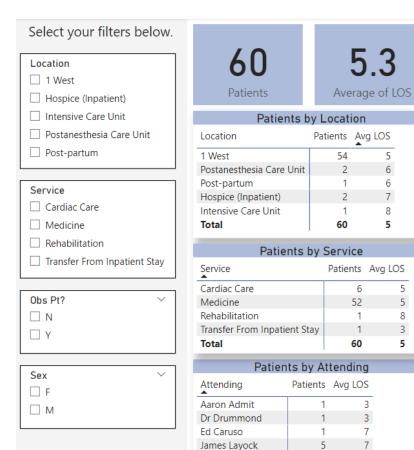

Johanna Artze

Meditech Mt

Total

Kate Jenkins-Brown

John Brach

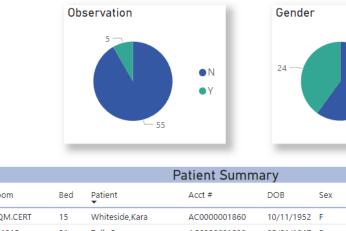

|            |     | Pa                         | atient Summ  | ary        |     |                |     |
|------------|-----|----------------------------|--------------|------------|-----|----------------|-----|
| Room       | Bed | Patient                    | Acct #       | DOB        | Sex | Admitted       | LOS |
| CQM.CERT   | 15  | Whiteside,Kara             | AC0000001860 | 10/11/1952 | F   | 08/23/19 16:16 | 0   |
| 071315     | 21  | Tully,Emma                 | AC000001898  | 05/01/1947 | F   | 09/06/19 16:16 | 6   |
| ACUTE.CERT | 53  | Toomey,Shawn               | AC000001875  | 06/01/1970 | М   | 09/03/19 05:00 | 9   |
| CRT19      | 7   | Thompson, Sally            | AC000001919  | 08/19/1946 | F   | 09/15/20 14:37 | 1   |
| CQM.CERT   | 13  | Thompson,Andrew            | AC000001852  | 05/03/1985 | М   | 07/29/19 13:16 | 5   |
| 1 LD       | 3   | Test, Forkate              | AC000001782  | 01/01/1984 | F   | 02/08/19 10:53 | 6   |
| ACUTE.CERT | 60  | Summers,Allan H.           | AC000001884  | 04/16/1982 | М   | 09/09/19 14:28 | 3   |
| 2015AMI    | 38  | Summers, Allan H.          | AC0000001905 | 04/16/1982 | М   | 09/09/19 16:53 | 3   |
| 2015STK    | 21  | Stroman,Al                 | AC000001843  | 04/05/1967 | М   | 07/11/19 04:00 | 3   |
| CRT19      | 4   | Steele,Debra H.            | AC000001888  | 07/27/1983 | F   | 09/09/19 14:30 | 3   |
| 1H         | 3   | Smith,Brett                | AC000001873  | 05/01/1947 | М   | 09/03/19 13:08 | 9   |
| 2015AMI    | 25  | Smith,Anthony              | AC0000001794 |            | М   | 06/11/19 12:13 | 3   |
| 2015STK    | 13  | Short,Al                   | AC000001866  | 04/05/1967 | М   | 08/29/19 01:00 | 4   |
| ACUTE.CERT | 41  | Saunders, Michelle         | AC000001824  | 02/18/1998 | F   | 06/15/19 15:00 | 9   |
| CQM.CERT   | 12  | Ridgells, Patricia Proctor | AC000001815  | 11/11/1988 | F   | 06/10/19 13:00 | 4   |
| ACUTE.CERT | 52  | Pry,Myra                   | AC000001879  | 05/01/1947 | F   | 09/04/19 15:52 | 8   |
| 2015AMI    | 27  | Prince, Myra               | AC000001878  | 05/01/1947 | F   | 09/04/19 15:08 | 8   |
| 2015AMI    | 28  | Price,Debra H.             | AC000001889  | 06/14/2001 | F   | 09/09/19 14:30 | 3   |

• F 36 ●M

#### Walk through: Power BI Desktop

> Report design in detail

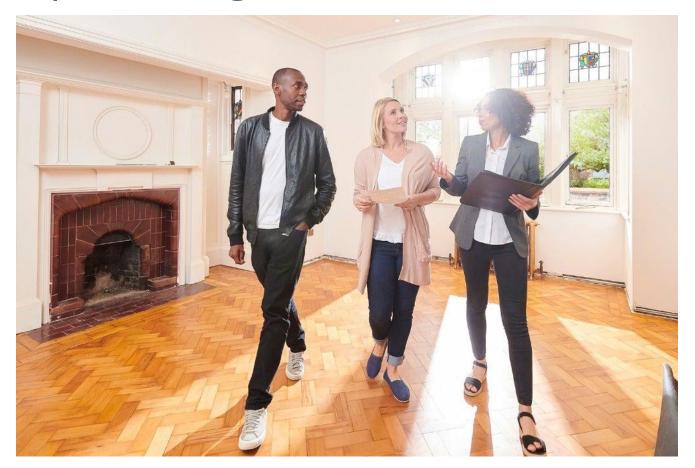

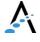

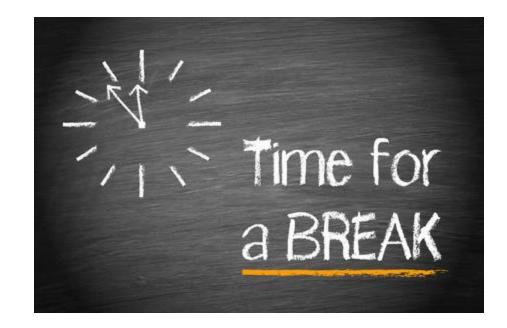

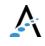

# Power BI Desktop terminology

- > Visualizations (or visuals)
- > Fields
- > Filters
- > Reports
- > Dashboards

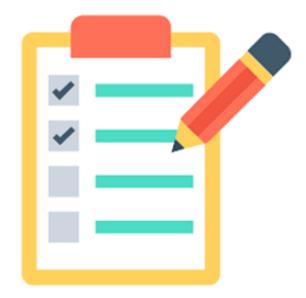

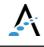

## Build a patient dashboard

#### > Hands-on with Power BI Desktop

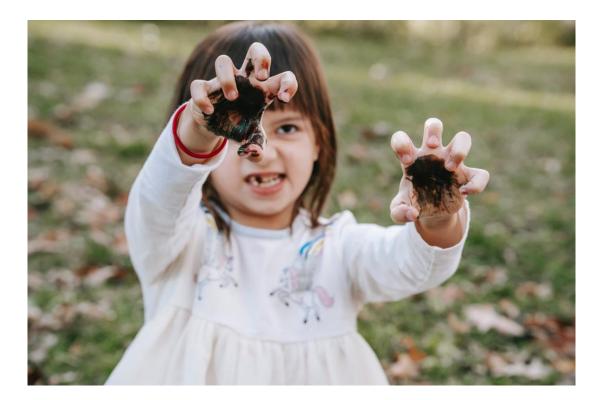

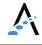

## Inpatient Census

| Select your filters below.   |                         |            |            |
|------------------------------|-------------------------|------------|------------|
| Location                     | 60                      |            | 5.3        |
| 1 West                       |                         |            |            |
| Hospice (Inpatient)          | Patients                | Ave        | erage of L |
| Intensive Care Unit          | Patients                | by Locat   | tion       |
| Postanesthesia Care Unit     | Location                | Patients   | Avg LOS    |
| Post-partum                  | 1 West                  | 54         | 5          |
|                              | Postanesthesia Care Uni | t 2        | 6          |
| Service                      | Post-partum             | 1          | 6          |
|                              | Hospice (Inpatient)     | 2          | 7          |
| Cardiac Care                 | Intensive Care Unit     | 1          | · · · ·    |
| Medicine                     | Total                   | 60         | 5          |
| Rehabilitation               | Patients                | by Serv    | ice        |
| Transfer From Inpatient Stay | Service                 |            | nts Avg L( |
|                              | Cardiac Care            |            | 6          |
| Obs Pt? V                    | Medicine                |            | 52         |
|                              | Rehabilitation          |            | 1          |
| П                            | Transfer From Inpatient | Stay       | 1          |
|                              | Total                   |            | 60         |
|                              | Patients                | by Atten   | ding       |
| Sex V                        | Attending Pa            | tients Avg | LOS        |
| ПМ                           | Aaron Admit             | 1          | 3          |
|                              | Dr Drummond             | 1          | 3          |
|                              | Ed Caruso               | 1          | 7          |
|                              | James Layock            | 5          | 7          |
|                              | Johanna Artze           | 1          | 6          |

| 60                            |          |            | ).ქ      |        |            |     | 5                          |        |
|-------------------------------|----------|------------|----------|--------|------------|-----|----------------------------|--------|
| Patients                      |          | Avera      | age of I | LOS    |            |     |                            | • N    |
| Patier                        | nts by l | _ocatio    | n        |        |            |     |                            | ΟY     |
| Location                      | Pa       | tients A   | Avg LOS  |        |            |     |                            |        |
| 1 West                        |          | 54         | 5        |        |            |     | 55                         |        |
| Postanesthesia Care           | Unit     | 2          | 6        |        |            |     |                            |        |
| Post-partum                   |          | 1          | 6        |        |            |     |                            |        |
| Hospice (Inpatient)           |          | 2          | 7        |        |            |     | P                          | atien  |
| Intensive Care Unit<br>Total  |          | 1<br>60    | 8<br>5   |        | Room       | Bed | Patient                    | Acct # |
| D. i                          |          | <b>c</b> : |          |        | CQM.CERT   | 15  | Whiteside,Kara             | AC000  |
|                               | nts by   |            |          |        | 071315     | 21  | Tully,Emma                 | AC000  |
| Service                       |          | Patients   | s Avg L  | OS     | ACUTE.CERT | 53  | Toomey,Shawn               | AC000  |
| Cardiac Care                  |          |            | 6        | 5      | CRT19      | 7   | Thompson, Sally            | AC000  |
| Medicine                      |          | 52         |          | 5      | CQM.CERT   | 13  | Thompson,Andrew            | AC000  |
| Rehabilitation                |          |            | 1<br>1   | 8      | 1 LD       | 3   | Test, Forkate              | AC000  |
| Transfer From Inpatie         | ent Stay | 6(         |          | 5<br>5 | ACUTE.CERT | 60  | Summers,Allan H.           | AC000  |
|                               |          | 1 -        | -        | -      | 2015AMI    | 38  | Summers, Allan H.          | AC000  |
| Patien                        | ts by A  |            | -        |        | 2015STK    | 21  | Stroman,Al                 | AC000  |
| Attending                     | Patient  | s Avg L(   | SC       |        | CRT19      | 4   | Steele,Debra H.            | AC000  |
| Aaron Admit                   |          | 1          | 3        |        | 1H         | 3   | Smith,Brett                | AC000  |
| Dr Drummond                   |          | 1          | 3        |        | 2015AMI    | 25  | Smith,Anthony              | AC000  |
| Ed Caruso                     |          | 1<br>-     | 7        |        | 2015STK    | 13  | Short Al                   | AC000  |
| James Layock<br>Johanna Artze |          | 5<br>1     | 7<br>6   |        | ACUTE.CERT | 41  | Saunders, Michelle         | AC000  |
| Johanna Artze<br>John Brach   |          | 1<br>1     | 0        |        |            | 12  |                            |        |
| Kate Jenkins-Brown            |          | 7          | 6        |        | CQM.CERT   |     | Ridgells, Patricia Proctor |        |
| Meditech Mt                   | 43       |            | 5        |        | ACUTE.CERT | 52  | Pry,Myra                   | AC000  |
| Total                         | 60       | 0          | 5        |        | 2015AMI    | 27  | Prince,Myra                | AC000  |
|                               |          |            |          |        | 2015AMI    | 28  | Price,Debra H.             | AC000  |

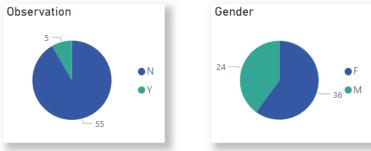

|            |     | Pa                        | atient Summ  | nary       |     |                |     |
|------------|-----|---------------------------|--------------|------------|-----|----------------|-----|
| Room       | Bed | Patient                   | Acct #       | DOB        | Sex | Admitted       | LOS |
| CQM.CERT   | 15  | Whiteside, Kara           | AC000001860  | 10/11/1952 | F   | 08/23/19 16:16 | 0   |
| 071315     | 21  | Tully,Emma                | AC000001898  | 05/01/1947 | F   | 09/06/19 16:16 | 6   |
| ACUTE.CERT | 53  | Toomey,Shawn              | AC000001875  | 06/01/1970 | М   | 09/03/19 05:00 | 9   |
| CRT19      | 7   | Thompson, Sally           | AC000001919  | 08/19/1946 | F   | 09/15/20 14:37 | 1   |
| CQM.CERT   | 13  | Thompson, Andrew          | AC000001852  | 05/03/1985 | М   | 07/29/19 13:16 | 5   |
| 1 LD       | 3   | Test, Forkate             | AC000001782  | 01/01/1984 | F   | 02/08/19 10:53 | 6   |
| ACUTE.CERT | 60  | Summers,Allan H.          | AC000001884  | 04/16/1982 | М   | 09/09/19 14:28 | 3   |
| 2015AMI    | 38  | Summers,Allan H.          | AC000001905  | 04/16/1982 | М   | 09/09/19 16:53 | 3   |
| 2015STK    | 21  | Stroman,Al                | AC000001843  | 04/05/1967 | М   | 07/11/19 04:00 | 3   |
| CRT19      | 4   | Steele,Debra H.           | AC000001888  | 07/27/1983 | F   | 09/09/19 14:30 | 3   |
| 1H         | 3   | Smith,Brett               | AC000001873  | 05/01/1947 | М   | 09/03/19 13:08 | 9   |
| 2015AMI    | 25  | Smith, Anthony            | AC0000001794 |            | М   | 06/11/19 12:13 | 3   |
| 2015STK    | 13  | Short,Al                  | AC000001866  | 04/05/1967 | М   | 08/29/19 01:00 | 4   |
| ACUTE.CERT | 41  | Saunders, Michelle        | AC000001824  | 02/18/1998 | F   | 06/15/19 15:00 | 9   |
| CQM.CERT   | 12  | Ridgells,Patricia Proctor | AC000001815  | 11/11/1988 | F   | 06/10/19 13:00 | 4   |
| ACUTE.CERT | 52  | Pry,Myra                  | AC000001879  | 05/01/1947 | F   | 09/04/19 15:52 | 8   |
| 2015AMI    | 27  | Prince,Myra               | AC000001878  | 05/01/1947 | F   | 09/04/19 15:08 | 8   |
| 2015AMI    | 28  | Price,Debra H.            | AC000001889  | 06/14/2001 | F   | 09/09/19 14:30 | 3   |
|            |     |                           |              |            |     |                |     |

#### What is the data model?

- A *data model* describes all the different data entities you have and the (potential) relationships between them.
- The *model* in Power BI Desktop is comprised of data tables you define with one or more connections to any variety of data sources – but for us, primarily to the Data Repository SQL Server.

## Data model examples

#### Should the data be "flat," like a single table?

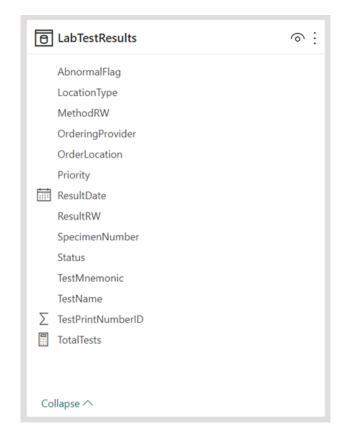

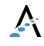

#### Data model examples

#### Should I use a star schema?

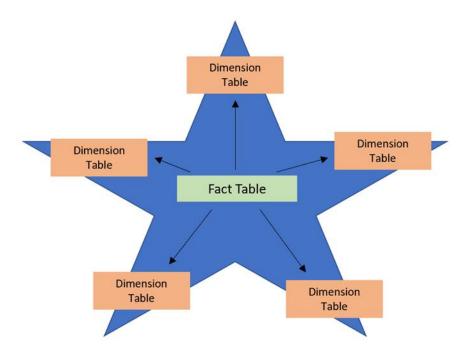

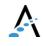

## Data model examples

#### How about a snowflake schema?

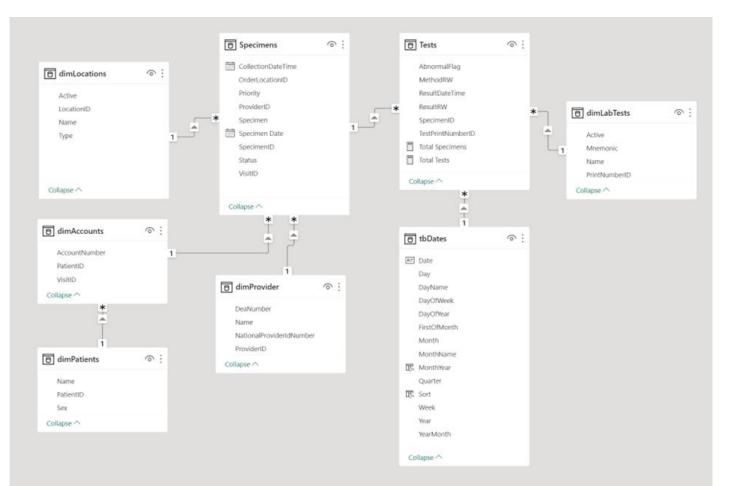

#### Power BI online - user experience

- > Workspaces
- share the ownership and management of dashboards, reports, and datasets
- Use roles to determine permissions (manage, edit, view)

|    | Power BI  | Home |   |
|----|-----------|------|---|
| =  |           |      |   |
| ல் | Home      |      |   |
| ☆  | Favorites |      | > |

- > Apps
  - Package related workspace reports to focus your users.
- Permissions granted per App for easier management, and can be further sub-divided into roles within and app
- > Dashboards
- > Single-page canvas of tiles used to "tell the story"
- > Allows drill-through to App or Workspace

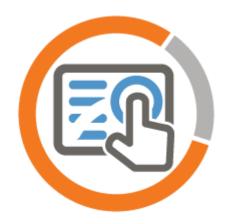

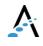

#### Power BI online

|                               | Power Bl Apps                                             | Q Search                                    |                                                           | ¢ <sup>2</sup> ₿                          | ± ? ©                  |
|-------------------------------|-----------------------------------------------------------|---------------------------------------------|-----------------------------------------------------------|-------------------------------------------|------------------------|
| Home<br>Home<br>Create        | <b>Apps</b><br>Apps are collections of dashboards and rep | orts in one easy-to-find place.             | 🕀 View 🗸                                                  | J <sup>≠</sup> Sort ~ Q Filter by keyword | Get apps<br>Ξ Filter × |
| Browse<br>OneLake<br>data hub | <b>Financial</b><br>Financial Dashboards & Reports ជា     | Power BI Demonstration Reports              | Executive Team<br>Acmeware Executive Team Reports & Das な |                                           |                        |
| Apps<br>Apps<br>Metrics       | \$                                                        | DEMO                                        | A                                                         |                                           |                        |
| Monitoring<br>hub             | Owner: Glen D'Abate<br>11/18/22, 10:00:04 AM              | Owner: Ian Proffer :<br>1/23/23, 3:05:44 PM | Owner: Glen D'Abate :<br>5/17/23, 6:50:30 AM              |                                           |                        |
| Deployment pipelines          |                                                           |                                             |                                                           |                                           |                        |
| Learn<br>D<br>Workspaces      |                                                           |                                             |                                                           |                                           |                        |

# A little on licensing

- <u>https://learn.microsoft.com/en-us/power-</u> <u>bi/fundamentals/service-features-license-</u> <u>type?msclkid=168e10b8bce811ec9447447ea6f0b</u> <u>cde</u>
- <u>https://learn.microsoft.com/en-us/power-bi/consumer/end-user-license#licenses</u>
- <u>https://powerbi.microsoft.com/en-us/pricing/</u>

#### Open discussion

- > What questions do you have?
- > Do you have any real world DR problems I can help solve?

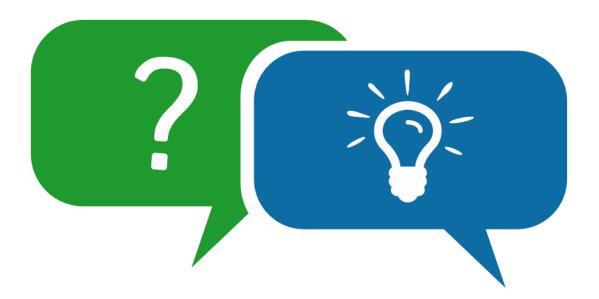

#### **2023** MUSE Inspire Conference June 7-10 Gaylord Rockies Resort & Convention Center | Aurora, CO

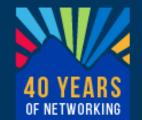

#### Our conference education sessions:

- **1044** Migrating Reports to Expanse: Can we talk? (Thursday at 3:10)
- **1039** Reimagine DR Reports with Power BI (Friday at 2:10)
- 1046 OR Utilization Analysis (Saturday @8:30)

# Microsoft Power BI

Keep in touch!

Me: <u>iproffer@acmeware.com</u> Our website: <u>https://acmeware.com</u>